# Conception Avancée SharePoint Online  $A \cap \overline{A}$

Référence : SHPON-CO2 Niveau :Avancé Prochaines séssions Durée : 2 jours Tarif : 1 200,00 € Intra à [distance.](https://alta.academy/Contact/Formulaire/DemandeIntra/Conception-Avancee-SharePoint-Online)

Nombre de participants par session : 8 maximum

Intra sur site. Interà distance uniquement [Prochaines](https://alta.academy/formation/Conception-Avancee-SharePoint-Online.html) dates en ligne

Pour toutes demandes concernant cette formation Nous [Contacter](mailto:contact@alta.academy)

Cette formation présente plusieurs fonctionnalités peu connues de SharePoint mais surtout comment utiliser le produit de la façon la plus efficace.

Elle a pour objectifs de vous permettre de sortir du cadre "standard" en personnalisant lesThèmes, les affichages et de proposer des nouvelles applications aux utilisateurs.

Le but est de vous apprendre à gérer au quotidien et de façon autonome votre site et votre collection de sites en termes de contenus de présentation et de sécurité.

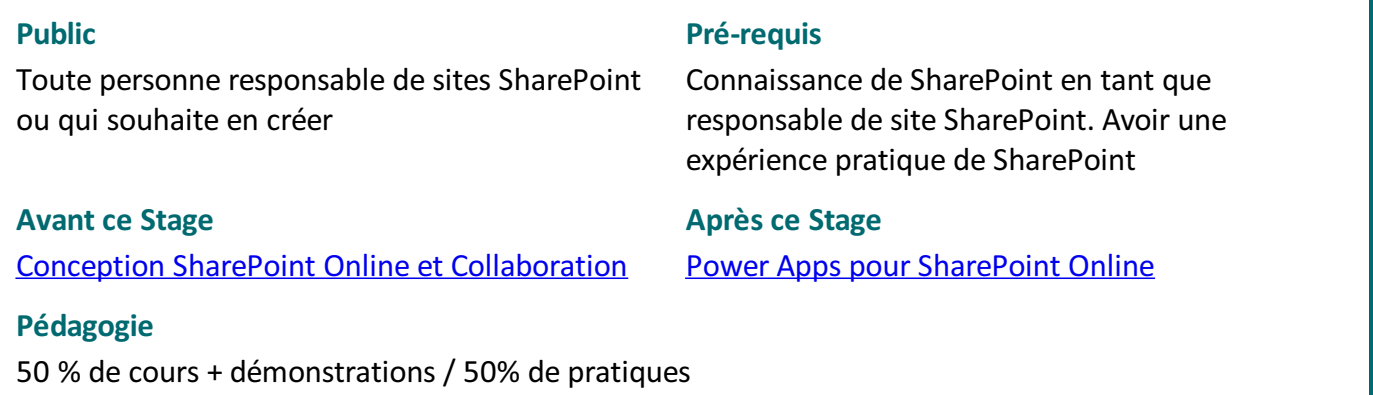

#### **Objectifs**

- Comprendre les fonctions d'administrations principales de SharePoint
- Personnaliser et organiser les espaces modernes SharePoint
- Concevoir des affichages personnalisés pour les affichages modernes
- Maitriser les bonnes pratiques de sécurité
- Utiliser les liens entre Teams et SharePoint

#### **Profil de l'animateur**

Expert Microsoft 365

#### **Méthode d'évaluation**

En début et en fin de formation, les stagiaires réalisent une auto-évaluation de leurs connaissances et

Page 1 / 5

ALTA 15 B BD GOUVION SAINT CYR 75017 PARIS – contact@alta.academy - https://alta.academy Déclaration d'activité enregistrée sous le n°11756074675 auprès de la Préfecture de Paris.

# Conception Avancée SharePoint Online **AITA**

compétences en lien avec les objectifs de la formation. L'écart entre les deux évaluations permet ainsi de mesurer leurs acquis.

ALTA 15 B BD GOUVION SAINT CYR 75017 PARIS – contact@alta.academy - https://alta.academy Déclaration d'activité enregistrée sous le n°11756074675 auprès de la Préfecture de Paris.

Page 2 / 5

# Conception Avancée SharePoint Online  $A \cap \overline{A}$

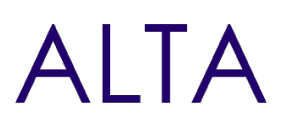

## **Module 1 - Administration du site SharePoint**

- Présentation des applications Office 365 et de la Power Plateforme
- Introduction aux dernières nouveautés de SharePoint online
- Les sites concentrateurs et organisation des espaces collaboratifs
- Organisation des espaces SharePoint
- Le groupe Office 365 et les impacts
- Présentation des fonctionnalités de collections de sites et de site

#### **Travaux pratiques**

- Mise en place d'un tenant d'essai, paramétrages des créations de sites et mise en place de sites Hub et de sites associés.
- Personnalisation du tenant Office 365 et des espaces SharePoint

### **Module 2 - Personnalisation du tenant Office 365 et des espaces SharePoint**

- Paramètres de l'organisation
- Personnalisation des écrans de connexion
- Conception de thèmes pour SharePoint

#### **Travaux pratiques**

- Personnaliser la barre Office 365 et les écrans de connexion Office 365. Mise en place d'un nouveau thème d'entreprise
- Gestion des Espaces, des pages et des actualités

### **Module 3 - Gestion des Espaces, des pages et des actualités**

- L'organisation des sites Concentrateur
- Mécanismes de liaison d'un site à un concentrateur
- Création de pages modèles
- Publication d'actualités

#### **Travaux pratiques**

- Création de pages modèles et procédure de création de pages modèles. Publication d'actualités et affichage des actualités.
- Personnalisation avancée des listes et des colonnes

### **Module 4 - Personnalisation avancée des listes et des colonnes**

- Comprendre le format JSON
- Mise en forme de liste et personnalisation de l'affichage
- Mise en forme de colonne selon des règles
- Scénarios de conception

ALTA 15 B BD GOUVION SAINT CYR 75017 PARIS – contact@alta.academy - https://alta.academy Déclaration d'activité enregistrée sous le n°11756074675 auprès de la Préfecture de Paris. Page 3/5

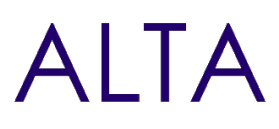

# **Travaux pratiques**

- Mise en place d'un affichage sous forme de cartes, mise en forme multiligne
- Personnalisation de colonnes indicateurs et de taches
- Mise en place de conception de Script et de site

# **Module 5 - Mise en place de conception de Script et de site**

- Fonctionnement des conceptions de site
- Les Possibilités usages des conceptions de site
- Concevoir des conceptions de script et choix de la portée

## **Travaux pratiques**

- Conception de sites ciblées : Site par défaut et par groupe d'utilisateurs, déploiement de modèles selon des objectifs métier.
- Gestions de la sécurité des accès

# **Module 6 - Gestions de la sécurité des accès**

- Présentation de la sécurité basée sur des groupes Office 365
- L'architecture de la sécurité SharePoint et de site moderne
- Les bonnes pratiques de sécurité
- Scenario de création de niveaux de sécurité

## **Travaux pratiques**

- Création d'un niveau pour l'approbation, pour la gestion des utilisateurs.
- Création de groupes et vérification des partages d'un site.
- Partage de documents sans activer la portée DELVE.
- Déploiement d'applications SharePoint

# **Module 7 - Déploiement d'applications SharePoint**

- Mis en place d'un catalogue d'applications
- Les mécanismes de déploiement d'applications
- Types d'applications et usages

### **Travaux pratiques**

- Création d'un catalogue d'applications et déploiement de nouvelles applications (WebPart SharePoint)
- Liens SharePoint avec Teams

# **Module 8 - Liens SharePoint avec Teams**

Présentation et usages de Teams

Page 4/5

ALTA 15 B BD GOUVION SAINT CYR 75017 PARIS – contact@alta.academy - https://alta.academy Déclaration d'activité enregistrée sous le n°11756074675 auprès de la Préfecture de Paris.

# Conception Avancée SharePoint Online  $A \cap A$

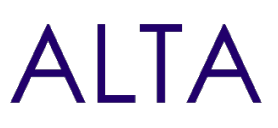

- Liens entre SharePoint et Teams
- Principaux paramètres d'équipes (Sécurité)
- Ajout d'applications pour Teams

# **Travaux pratiques**

Partager un site SharePoint sur plusieurs équipes Teams, Sécurisation des dossiers SharePoint en fonction des équipes.

# **Clôture de Stage**

Rappel en synthèse de la formation, votre avis sur la formation et vos suggestions.

ALTA 15 B BD GOUVION SAINT CYR 75017 PARIS – contact@alta.academy - https://alta.academy Déclaration d'activité enregistrée sous le n°11756074675 auprès de la Préfecture de Paris.